201 Creado Apartments, Juhu Church Raod, Juhu, Mumbai- 400049 India P : +91 8898080904 E : hr6@falconmsl.com W : www.falconjobs.net

## FALCON ID # 20088

IT / Ios Developer

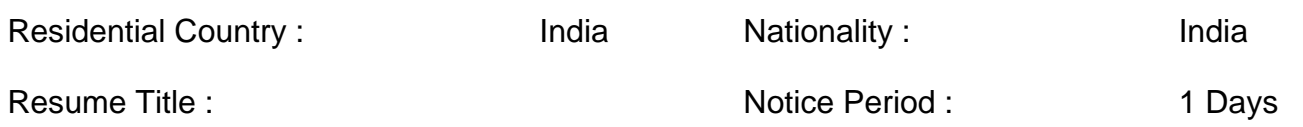

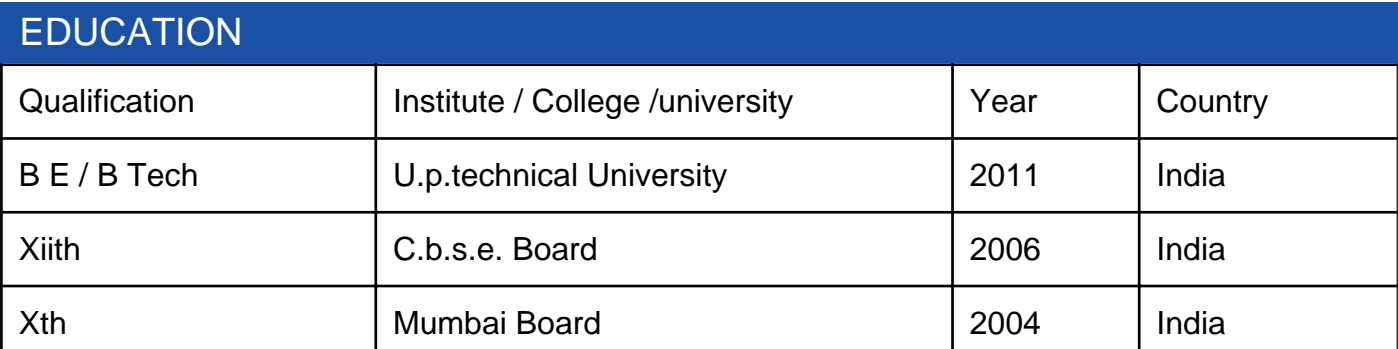

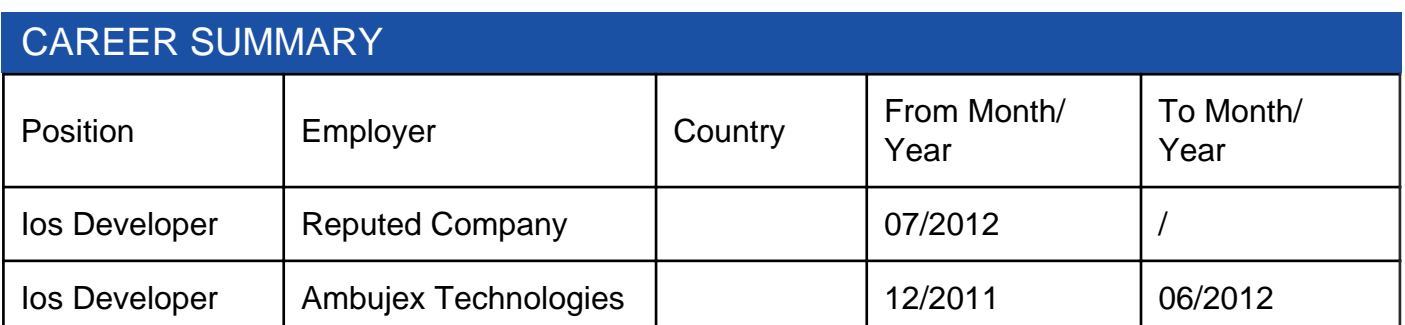

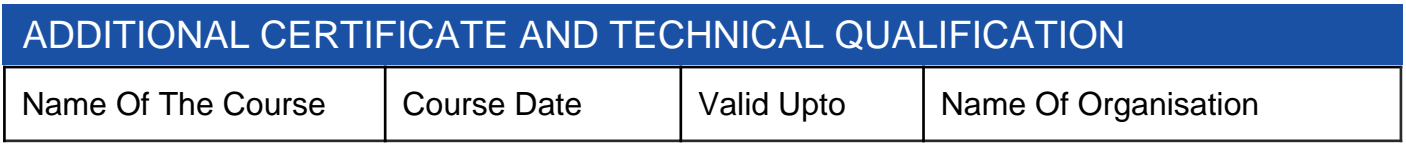

Current Salary Current Salary<br>
(Monthly In Usd): Not Mention (Monthly In Usd): (Monthly In Usd):

(Monthly In Usd): Not Mention

Additional Skills :

1) Connecty

Skills & Platform:-

\* Deployment Target : iPhone / ipad

- \* Front End Tool : X-Code.
- \* Language Used : Objective C.
- \* Techniques Used : sqlite3, JSON parsing, rensoftglobal API's, etc.
- $*$  X-code : 4.2 and above.
- \* Designing Tool : Interface Builder
- \* Team Size : 3

Project Description:-

Connecty is an iPhone app which connects the retailer and consumer together. Through this app, consumer can get various updates regarding retailer products and their profile.

\* First Page is the Home page. This allows consumer to create an ID for connect app through which they can get connected with the retailer.

\* Second Page is directed whenever you user login to his account. Then consumer can see various retailer and their profiles. They can follow them and can get various updates. \* Third Page is loaded whenever consumer interacts with the Inbox button. This feature enables consumer to see his messages and all the updates regarding products.

\* The overall other pages are settings for messages, Retailer Profile, Map, and various other Activities.

Additional Information :

Project Description:-

iChat is an app which provides you the chatting facility in the iphone. There are various views showing home page, contacts, online friends, etc which provides a easy way to be in touch with our close ones.

\* First Page is the Home page. This allows you to access any of the features provided by the app such as Contacts, online friends, etc.

\* Second Page is directed whenever you click on Contacts. This tells you the contacts details of friends who are available online or they are offline.

\* Third Page is loaded whenever user interacts with the Friends. This feature enables user to see the New friends as well as Recently added friends.

\* Fourth Page Is loaded whenever user interacts with the Upload Media. This feature enables user to upload any image or video while chatting.

## 3) TimeZoneWeather

Skills & Platform:-

- \* Deployment Target : iPhone / ipad
- \* Front End Tool : X-Code.
- \* Language Used : Objective C.
- \* Techniques Used : JSON Parsing, Worldweatheronline API, Plist
- $*$  X-code : 3.0, 4.2 and above.
- \* Designing Tool : Interface Builder
- \* Team Size : 2

Project Description:-

 TimeZoneWeather is an app which provides you the current climatic conditions within a click of few seconds. This also provides you a smart tool which easily converts your current time to that of any selected country. Another inherent feature of this app provides you the population of any city in the world.

\* First Page is the Home page. This allows you to access any of the three features provided by the app.

\* Second Page is directed whenever you click on Temperature Button. This tells you the current temperature and humidity of the given city.

\* Third Page is loaded whenever user interacts with the Time-Zone Button. This feature enables user to convert his current time zone to that of any mentioned country.

\* Fourth Page Is loaded whenever user interacts with the Population Button. This feature enables user to fetch the population of any selected city.

4) Epicurious Recipes & Shopping List

Skills & Platform:-

- \* Deployment Target : iPhone.
- \* Development Tool : X-Code.
- \* Back End : My SQL
- \* Language Used : Objective C.
- \* Techniques Used : JSON Parsing, Web Services (SOAP), Sqlite 3.0.
- $*$  X-code : 3.0, 4.2 and above.
- \* Designing Tool : Interface Builder, MAMP Server(For Local Host)
- \* Team Size : 2

Project Description:-

 Epicurious Recipes and Shopping List app on the iPhone. Whether you launch the app from an iPhone , you get the same robust feature set, customized for the device you're currently using.

\* First tab BROWSE our most popular featured recipe collections, from Weeknight Dinners to Cool Cocktails. Your device will be automatically updated with all our latest recipes.

\* Second tab SEARCH food or drink recipes by keyword to filter by what's in your fridge, what's healthy, what's in season, what holidays are coming up, and more.

\* Third tab Create your own Epicurious account for saving personal items.

\* Sign in and open personal account SAVE recipes to your personal Favorites list.

\* SHOP on the go by saving recipes to your Shopping List. At the store, check off items as you shop.

5) Runtastic PRO For Jogging and Fitness

Skills & Platform:-

- \* Deployment Target : iPhone.
- \* Front End Tool : X-Code.
- \* Language Used : Objective C.
- \* Techniques Used : Google API, Core Data, Core Location,

Accelerometer, Plist

- $*$  X-code : 3.0.4.2 and above.
- \* Designing Tool : Interface Builder
- $*$  Team Size  $\cdot$  2

Project Description:-

 Runtastic PRO is your personal running and fitness application for all outdoor (jogging, walking, running).

\* First tab is automatically records time, distance, speed, elevation and more setting on the tabs. In this buttons for sharing and saving the data.

\* Second tab is all types of history stored in core data. For future use to see our performance.

- \* Third tab View your current position and route on map (Google Maps).
- \* Fourth tab use to save your personal details for future show and update.
- \* Interval training and coaching: improve your performance by gradually increasing your training.

Academic Projects/ Seminars: ( B.Tech.)

\* Bar Code Generator – S.G.I.T. (Final Year Project)

## Description:

 The project included generating of barcodes using code 39 symbology and provides a simple and inexpensive method of encoding text information that is easily readable by inexpensive electronic readers. Technology used is .NET framework using C#.

\* Library Management System – S.G.I.T. (Mini Projects)

## Description:

A mini-project made in 3rd year using .NET framework in C# language. This used the module of issuing and submitting books as well as calculation of fine.

Industrial Experience/ Summer Training

Crime Management System– Wizard Info Solutions Pvt. Ltd.

It is proposed to centralize Information Management in Crime for the purpose of fast and efficient sharing of critical information across all Police stations across the territory. Any victim can lodge a request for FIR through INTERNET from any place.

Awards & Achievements:

- \* Member of Football team in my College.
- \* Active participation in college festivals.
- \* Certificate for various cultural and sports events at Inter College level.